# **async\_gui Documentation**

*Release 0.1.1*

**Roman Haritonov**

**Aug 21, 2017**

## **Contents**

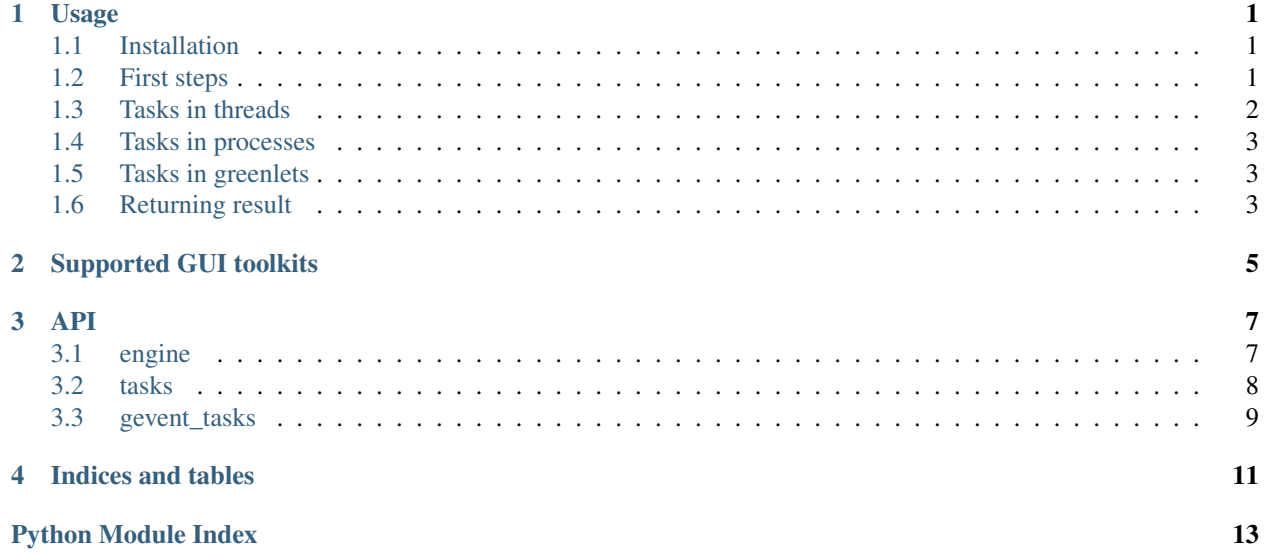

## Usage

## <span id="page-4-1"></span><span id="page-4-0"></span>**Installation**

Install with [pip](http://www.pip-installer.org/en/latest/installing.html) or [easy\\_install:](https://pypi.python.org/pypi/distribute#installation-instructions)

\$ pip install --upgrade async\_gui

or download latest version from GitHub:

```
$ git clone https://github.com/reclosedev/async_gui.git
$ cd async_gui
$ python setup.py install
```
#### To run tests:

```
$ python setup.py test
```
## <span id="page-4-2"></span>**First steps**

First create [Engine](#page-10-2) instance corresponding to your GUI toolkit (see *[Supported GUI toolkits](#page-8-0)*):

```
from async_gui.tasks import Task
from async_gui.toolkits.pyqt import PyQtEngine
engine = PyQtEngine()
```
It contains decorator  $\theta^{equ} = a^y$  which allows you to write asynchronous code in serial way without callbacks. Example button click handler:

```
@engine.async
def on_button_click(self, *args):
    self.status_label.setText("Downloading image...")
```

```
# Run single task in separate thread
image_data = yield Task(self.load_url,
                        "http://www.google.com/images/srpr/logo4w.png")
pixmap = QtGui.QPixmap.fromImage(QtGui.QImage.fromData(image_data))
self.image_label.setPixmap(pixmap)
self.status_label.setText("Downloading pages...")
urls = ['http://www.google.com',
        'http://www.yandex.ru',
        'http://www.python.org']
# Run multiple task simultaneously in thread pool
pages = yield [Task(self.load_url, url) for url in urls]
self.status_label.setText("Done")
avg\_size = sum(map(len, pages)) / len(pages)self.result_label.setText("Average page size: %s" % avg_size)
```
Before starting GUI mainloop set  $Engineering \cdot main\_app$  property, so it can update GUI while executing tasks:

```
app = QtGui.QApplication(sys.argv)
engine.main_app = app
...
sys.exit(app.exec_())
```
Note: It's not necessarily for PyQT4/PySide and Gtk.

## <span id="page-5-0"></span>**Tasks in threads**

Tasks yielded from generator (on\_button\_click()) executed in thread pool, but GUI updates done in the GUI thread.

If exception occur during execution of task callable, it will be thrown in GUI thread and can be catched:

```
try:
    result = yield Task(func_that_may_raise_exception)
except SomeException as e:
    # show message, log it, etc...
```
If generator yields list of  $Task$ , they are executed simultaneously. If you want to control number of simultaneous tasks use [async\\_gui.tasks.MultiTask](#page-11-2). Example with 4 workers:

```
from async_gui.tasks import MultiTask
...
results = yield MultiTask([Task(do_something, i) for i in range(10)],
                          max_workers=4)
```
If one of the tasks raises exception then it will be raised in GUI thread and results will not be returned. To skip errors use skip\_errors=True argument for  $async\_qui$ .tasks.MultiTask. Only successful results will be returned

```
results = yield MultiTask([Task(do_something, i) for i in range(10)],
                          skip_errors=True)
```
New in version 0.2.0: unordered argument for MultiTask

Results from  $Mult_{IZs}$  returned when all tasks finished, but if you want to process results one by one as it's ready, you can set unordered argument to True, results will be generator, which yields finished tasks:

```
tasks = [Task(func, i) for i in range(10)]results_gen = yield MultiTask(tasks, unordered=True)
for result in results_gen:
    show_in_gui(result)
```
See [Unordered MultiTask example](https://github.com/reclosedev/async_gui/blob/master/examples/qt_app_unordered_gen.py)

## <span id="page-6-0"></span>**Tasks in processes**

For CPU-bound applications you can use ability to run tasks in pool of processes. Just change [Task](#page-11-1) to [ProcessTask](#page-11-3)

```
from async_gui.tasks import ProcessTask
...
result = yield ProcessTask(function_for_process)
```
Note: function\_for\_process should be importable. Also see [multiprocessing documentation](http://docs.python.org/library/multiprocessing.html) for limitations and Programming guidelines.

If generator yields list of [ProcessTask](#page-11-3), they are executed in pool of processes. Default number of simultaneous tasks equals to number of CPU cores. If you want to control number of simultaneous tasks use  $\frac{asyn c_{qui}.t_{asks}}{$ . [MultiProcessTask](#page-12-1).

See [full example](https://github.com/reclosedev/async_gui/blob/master/examples/qt_app.py) in *examples* directory. There is also examples of Tkinter, Gtk and WxPython applications.

## <span id="page-6-1"></span>**Tasks in greenlets**

You can also run tasks in [gevent](http://www.gevent.org/) greenlets. See [GTask](#page-12-2) and [MultiGTask](#page-12-3)

Note: You need to apply gevent monkey-patch yourself, see [Gevent docs](http://www.gevent.org/gevent.monkey.html)

## <span id="page-6-2"></span>**Returning result**

In Python < 3.3 you can't return result from generator. But if you need to, you can use  $return\_result$  () function which is shortcut for raising [ReturnResult](#page-10-5) exception.

## Supported GUI toolkits

<span id="page-8-0"></span>Currently supported gui toolkits:

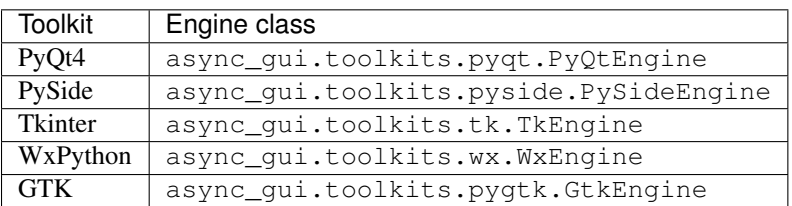

You can simply add support for another toolkit by subclassing  $\text{async\_gui}$ . engine. Engine and overriding [Engine.update\\_gui\(\)](#page-11-5)

For more information see *[API](#page-10-0)*, [examples,](https://github.com/reclosedev/async_gui/tree/master/examples) sources and tests.

### API

### <span id="page-10-6"></span><span id="page-10-1"></span><span id="page-10-0"></span>**engine**

Core functionality.

```
exception async_gui.engine.ReturnResult(result)
     Exception Used to return result from generator
```

```
class async_gui.engine.Engine(pool_timeout=0.02)
     Engine base class
```
After creating engine instance, set [main\\_app](#page-10-4) property (not needed with PyQt/PySide)

Decorate generator with  $\theta$  async to execute tasks yielded from generator in separate executor and rest operations in GUI thread.

Subclasses should implement [update\\_gui\(\)](#page-11-5).

Parameters **pool\_timeout** – time in seconds which GUI can spend in a loop

```
main app = None
```
main application instance

#### <span id="page-10-3"></span>**async**(*func*)

Decorator for asynchronous generators.

Any Task, ProcessTask or GTask yielded from generator will be executed in separate thread, process or greenlet accordingly. For example gui application can has following button click handler:

```
engine = PyQtEngine()
...
@engine.async
def on_button_click():
    # do something in GUI thread
   data = yield Task(do_time_consuming_work, param)
   update_gui_with(data) # in main GUI thread
```
If some task raises [ReturnResult](#page-10-5), it's value will be returned .. seealso:: [return\\_result\(\)](#page-11-4)

<span id="page-11-8"></span>**create\_runner**(*gen*) Creates [Runner](#page-11-6) instance

Parameters **gen** – generator which returns async tasks

Can be overridden if you want custom Runner

<span id="page-11-5"></span>**update\_gui**() Allows GUI to process events

Should be overridden in subclass

<span id="page-11-6"></span>class async\_gui.engine.**Runner**(*engine*, *gen*) Internal class that runs tasks returned by generator

**Parameters** 

- **engine** [Engine](#page-10-2) instance
- **gen** Generator which yields tasks

**run**()

Runs generator and executes tasks

```
async_gui.engine.return_result(result)
```
Allows to return result from generator

<span id="page-11-7"></span>Internally it raises [ReturnResult](#page-10-5) exception, so take in mind, that it can be catched in catch-all block

### <span id="page-11-0"></span>**tasks**

Contains task classes which when yilded from async generator will be executed in thread pool, or process pool

<span id="page-11-1"></span>class async\_gui.tasks.**Task**(*func*, *\*args*, *\*\*kwargs*)

Represents single async operation.

Accepts callable and optionally its args and kwargs:

result = **yield** Task(time\_consuming\_operation, arg, some\_kwarg=1)

```
executor_class
```
Executor class (from *concurrent.futures*) overridden in subclasses default is *ThreadPoolExecutor*

alias of ThreadPoolExecutor

#### **max\_workers** = 1

Maximum number of workers, mainly used in MultiTask

<span id="page-11-3"></span>class async\_gui.tasks.**ProcessTask**(*func*, *\*args*, *\*\*kwargs*) Task executed in separate process pool

<span id="page-11-2"></span>class async\_gui.tasks.**MultiTask**(*tasks*, *max\_workers=None*, *skip\_errors=False*, *unordered=False*) Tasks container, executes passed tasks simultaneously in ThreadPool

#### Parameters

- **tasks** list/tuple/generator of tasks
- **max\_workers** number of simultaneous workers, default is number of tasks
- **skip\_errors** if True, tasks which raised exceptions will not be in resulting list/generator
- **unordered** if True, result will be returned as generator, which yields task's results as it's ready.
- <span id="page-12-5"></span>**wait**(*executor*, *spawned\_futures*, *timeout=None*) Return True if all tasks done, False otherwise

<span id="page-12-1"></span>class async\_gui.tasks.**MultiProcessTask**(*tasks*, *max\_workers=None*, *skip\_errors=False*, *\*\*kwargs*)

Tasks container, executes passed tasks simultaneously in ProcessPool

Same parameters as  $MultiTask$  but one is different:

Parameters **max\_workers** – number of simultaneous workers, default is number of CPU cores

### <span id="page-12-4"></span><span id="page-12-0"></span>**gevent\_tasks**

Tasks executing in gevent Pool

Note: You need to apply gevent monkey-patch yourself, see [docs](http://www.gevent.org/gevent.monkey.html)

<span id="page-12-2"></span>class async\_gui.gevent\_tasks.**GTask**(*func*, *\*args*, *\*\*kwargs*) Task executed in *gevent* Pool

<span id="page-12-3"></span>class async\_gui.gevent\_tasks.**MultiGTask**(*tasks*, *max\_workers=None*, *skip\_errors=False*, *un-*

*ordered=False*) Multiple tasks executed in *gevent* Pool simultaneously

#### **Parameters**

- **tasks** list/tuple/generator of tasks
- **max** workers number of simultaneous workers, default is number of tasks
- **skip\_errors** if True, tasks which raised exceptions will not be in resulting list/generator
- **unordered** if True, result will be returned as generator, which yields task's results as it's ready.

Indices and tables

- <span id="page-14-0"></span>• genindex
- modindex
- search

Python Module Index

<span id="page-16-0"></span>a

async\_gui.engine, [7](#page-10-0) async\_gui.gevent\_tasks, [9](#page-12-4) async\_gui.tasks, [8](#page-11-7)

## Index

## A

async() (async\_gui.engine.Engine method), [7](#page-10-6) async\_gui.engine (module), [7](#page-10-6) async\_gui.gevent\_tasks (module), [9](#page-12-5) async\_gui.tasks (module), [8](#page-11-8)

## $\mathsf{C}$

create\_runner() (async\_gui.engine.Engine method), [8](#page-11-8)

## E

Engine (class in async\_gui.engine), [7](#page-10-6) executor\_class (async\_gui.tasks.Task attribute), [8](#page-11-8)

## G

GTask (class in async\_gui.gevent\_tasks), [9](#page-12-5)

## M

main\_app (async\_gui.engine.Engine attribute), [7](#page-10-6) max\_workers (async\_gui.tasks.Task attribute), [8](#page-11-8) MultiGTask (class in async\_gui.gevent\_tasks), [9](#page-12-5) MultiProcessTask (class in async\_gui.tasks), [9](#page-12-5) MultiTask (class in async\_gui.tasks), [8](#page-11-8)

## P

ProcessTask (class in async\_gui.tasks), [8](#page-11-8)

## R

return\_result() (in module async\_gui.engine), [8](#page-11-8) ReturnResult, [7](#page-10-6) run() (async\_gui.engine.Runner method), [8](#page-11-8) Runner (class in async\_gui.engine), [8](#page-11-8)

## T

Task (class in async\_gui.tasks), [8](#page-11-8)

## $\overline{U}$

update\_gui() (async\_gui.engine.Engine method), [8](#page-11-8)

## W

wait() (async\_gui.tasks.MultiTask method), [9](#page-12-5)